## **Revision**

Om du blir uttagen för journalgranskning och skall skriva ut "maskade" journalkopior finns följande möjlighet:

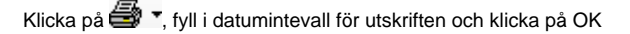

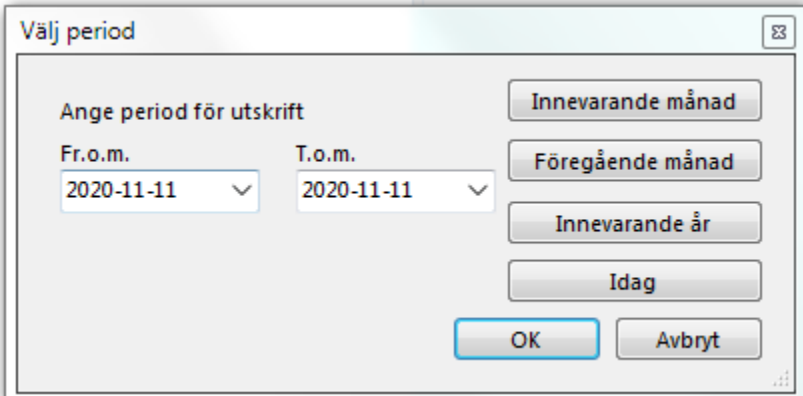

Du får då en fråga om "Mottagare och patientinformation".

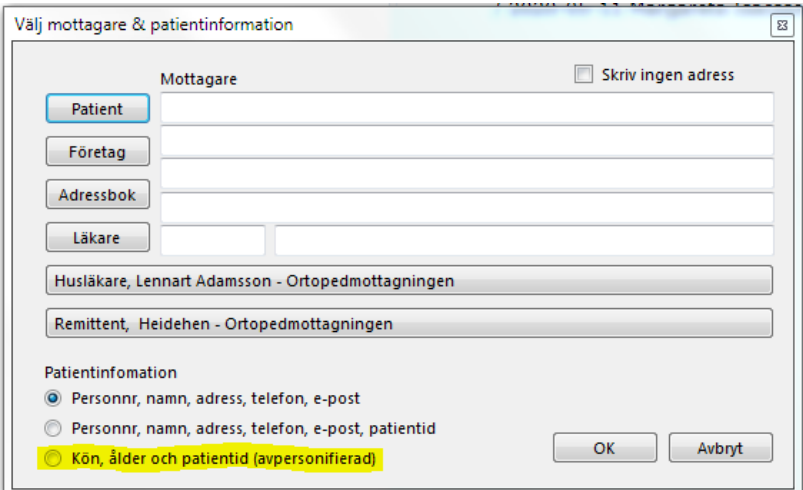

Det viktiga här är patientinformationen. Välj det nedre alternativet med Kön, ålder och patientid.

Resultatet på utskriften blir ex:

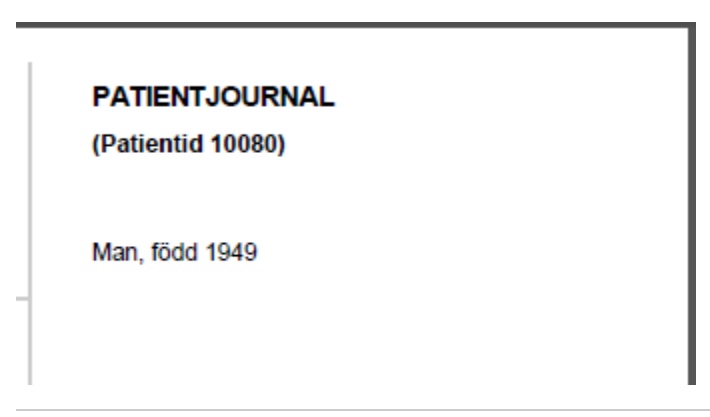

**Sedan kommer något som är mer gissningar** (känns som om informationen inte är glasklar):

I Excel-filen "Utlämnat" som du troligen skall fylla i kanske det är idé att byta ut "löpnummer" mot det patientid som finns i SGX. Detta för att lätt kunna identifiera patienten om det skulle komma följdfrågor eller så.

"Räknare" är väl det besöksnummer som finns i journalutskriften:

2020-11-11

Besök nr 1

Diagnos(er): S430 Luxation i skulderled ł,